## PROCEDURE FOR LOG INTO LMS (LIVE SESSION) THROUGH MOBILE APP

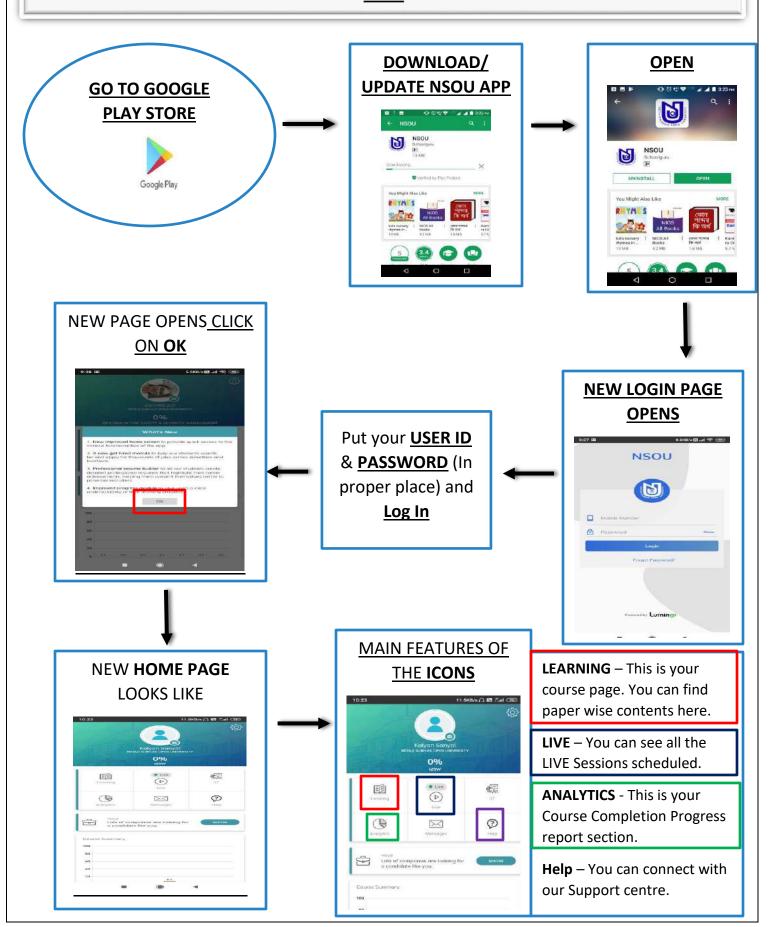

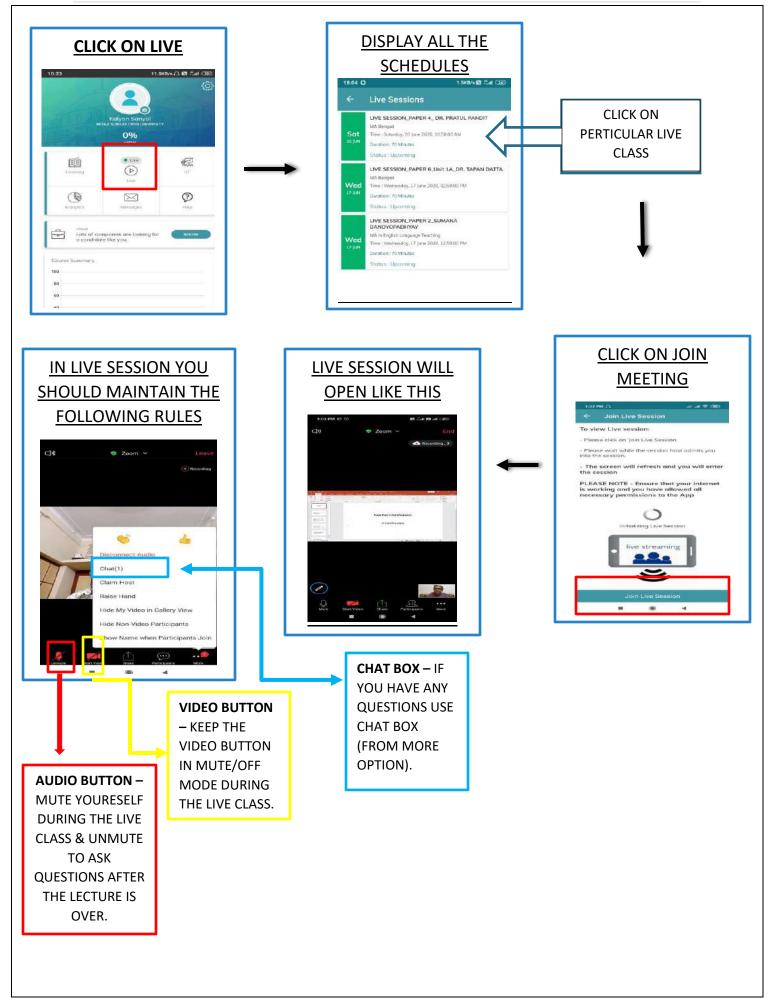